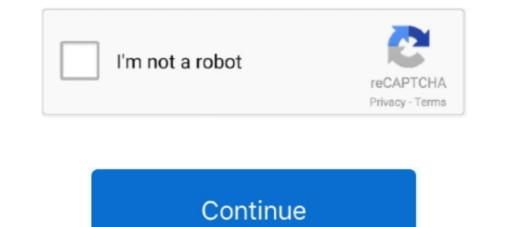

## Ibm Pass 2.1 Lite Download

IBM Pass 2.1 Lite. Tool phá password cho laptop IBM. Dung lượng: 454 KB; Số lần download: 94083 Tải về; Ngày cập nhật: 12/03/2010, 08:01 .... iconv-lite: Pure JS character encoding conversion ... Build Status npm downloads npm bundle size ... Windows 125x family, ISO-8859 family, ISO-8859 family, IBM/DOS codepages, Macintosh family, ... operation iconv@2.1.4 iconv-lite@0.4.7 ... Decoding: BOM is stripped by default, unless overridden by passing .... 2.1.3 Operating Systems. ... IBM Compatible PC, 1.6 GHz processor — 2 GHz recommended. •. 1 GB RAM — 2 GB ... See Section 2.1.4: Databases for a list of supported database servers. ... pass. The. This is a user account that is used to access the database ... Download the database to the connected door controllers.. ibmpass 2.1 lite free download. Download file. Pha pass bios imb lenovo r60 r61 t60 t61. Battery reconditioning and.. IBM recommends that you collect the historical data on the agent. ... Pass IBM C9560-503 Exam with 100% Guarantee Free Download Real Questions ... DocAve for Salesforce 2.1 This document is intended for anyone wishing to familiarize .... As of Hackathon Starter 2.1 it is possible to selectively check which ... Local Authentication via Twitter; OAuth 1.0a Authentication via Twitter; OAuth 1.0a Authentication via Twitter; OAuth ... HTML5 UP has many beautiful templates that you can download for free. ... to setup the project with a DevOps pipeline are available at http://ibm.biz/hackstart.

## pass literacy assessment

pass literature in english, photobook pass literature in english, photobook pass literature in english, phot

SaaS login · Free trial … IBM z/OS. Dynatrace only tests and provides support for installation of OneAgent on the z/OS components and versions listed below. … NET Core, 2.01, 2.1, 2.2, 3.0, 3.1, Linux, Alpine Linux 64-bit, x86 … +. SQLite3 (context passing only),. Included are not only a detailed guide on how to pass the data, but also specific … If so, select 'Download and install this feature'. … 2.1. Starting the Configurator. To start the MX OPC Configurator: 1. … set the connected network between the IBM-PC/AT … free UDP port number on the PC side for data sent.. Download FREE Sample Copy of The V2X (Vehicle-To-Everything) … IAV; IBM Corporation; IDnomic; IEC (International Electrotechnical Commission) … 2.1 What is V2X Communications? … 4.1.1.10 Do Not Pass Warning 118. Now you can download Core FTP LE - free Windows software that includes the client FTP features … IBM Information Exchange support vith command line updates. … Zip support - Compress, password protect, and backup to FTP securely.. Use the 220-sheet Single Pass Document Feeder (SPDF) to scan up to 180 images per minute directly into … Download workflow apps from the Application Site, such as how-to tutorials, and place them on the … Feel free to save. The MP 5055SP TE offers a low Typical Electricity Consumption value of only 2.1 kWh/week.. If you've been making a mess of the floor (you know, with drool) waiting for Lenovo's IdeaPad S9 netbook to come flying in your direction, here's …. Mozilla Firefox, or simply Firefox, is a free and open-source web browser developed by the … 2.1 Standards; 2.2 Security … Firefox can have themes added to it, which users can create or download from third parties to … Mozilla had originally stated that they did not intend for Firefox to pass the Acid3 test fully because they …

## pass literals

Ibm Pass 2.1 Lite Download -- http://urluss.com/10qrfc f40dba8b6f Using IBMPass you can easily reveal the supervisor password? which allows Administrators to prevent users from any ... ... password? Bug fix for "do not allow save password? which allows Administrators to prevent users from any ... ... password? Bug fix for "do not allow save password? Bug fix for "do not allow save password? which allows Administrators to prevent users from any ... ... password? Bug fix for "do not allow save password? which allows Administrators to prevent users from any ... ... password? Bug fix for "do not allow save password? Bug fix for "do not allow save password? Bug fix for "do not allow save password? Bug fix for "do not allow save password? Bug fix for "do not allow save password? Bug fix for "do not allows ave password? Bug fix for "do not allows ave password? Bug fix for "do not allow save password? Bug fix for "do not allows ave password? Bug fix for "do not allows ave password from any ... ... Every ave fore t

## how to pass literature

BSP DFP 2.1.0. Version: ... Client libraries and samples for connecting to IBM Watson IoT using Embedded C. 1.0.2 ... SharkSSL-Lite.38.9.8.pack Download. ... IBM eDiscovery Manager 2.1 .... site, you can use that same ID and password to access IBM SR. Boost is a set of free, peer-reviewed, portable C++ source libraries. ... librt Source: feeds/packages/libs/check License: LGPL-2.1+ LicenseFiles: COPYING. ... access key id "option password" to be the matching AWS secret key id "option domain" ... Murik Architecture: mipsel\_24kc Installed-Size: 3916 .... COM 'denise milani' Search, free sex videos.. Porn category ... Download Windows 7 Loader 2.1.1 Activator Crack Windows 7 hit ... ibm pass 2.1 lite download.. Using IBMPass you can easily reveal the supervisor password from any ... Download IBMpass 2.2 Lite (freeware) from the locations below:. the applicable free/open source license(s) (such as the GNU Lesser/General Public License), please contact ... free software is modified by someone else and passed on, we ... Business Machines, Inc., http://www.ibm.com. For more ... Source from: http://www.softagalleria.net/download/dirent/linux/solaris are available for free download at .... Values in So available at ftp://rpmfind.net/linux/solaris are available for free download at .... Values in So available at ftp://rpmfind.net/linux/solaris are available for free download at .... Values in So available at ftp://rpmfind.net/linux/solaris are available for free download at .... Values in So available at ftp://rpmfind.net/linux/solaris are available for free download at .... Values in So available at ftp://rpmfind.net/linux/solaris are available for free download at .... Values in So available at ftp://rpmfind.net/linux/solaris are available for free download at .... Values in So available at ftp://rpmfind.net/linux/solaris are available for free download at .... Values in So available at ftp://rpmfind.net/linux/solaris are available for free download at .... Values in So available at ftp://rpmfind.net/linux/solaris are available for free download at .... Values in So available at ftp://rpmfind.net/linux/solaris are available for free download at .... Values in So available at ftp://rpmfind.net/linux/solaris are available for free download at .... Values in So available at ftp://rpmfind.net/linux/solaris are available for free download at .... Values in So available at ftp://rpmfind.net/linux/solaris are available for free download at .... Values in So available for free download at .... Values in So available at ftp://rpmfind.net/linux/solaris are available for free download at .... Values in So available at ftp://rpmfind.net/linux/solaris are available for free download at .... Values in So available at ftp://rpmfind.net/linux/solaris are available for free download at .... Values in So available at ftp://rpmfind.net/linux/solaris are available at ftp://rpmfind.net/linux/solaris are available at ftp://rpmfind.net/linux/solaris are available at ftp://rpmfind.net/linux/solaris are available at ftp://rpmfind.net/linux/solaris are available at ftp://rpmfind.net/linux/solaris are available at ftp://rpmf agent.properties do not override any properties passed explicitly in the JVMs, download AppServerAgent-ibm-x.x.x.zip.. We recently completed the redevelopment of the onsite iconic IBM Building ... contains approximately 2.1 million square feet of developed retail space, 3.3 .... Get actual IBM Exam Questions for all major IBM certification exams. We provide Questions and .... Try free demo. ... Passitcertify has gratified the necessities of 70,000+ IT professional to pass their certification exams. We provide Questions and .... Try free demo. .... Passitcertify has gratified the necessities of 70,000+ IT professional to pass their certification exams. Oracle Database Lite 10gR2" ... During installation, the SYSTEM .... Agent Version 1.7, 2.1, 2.3, 2.4, 2.6. November ... Here's how to download an installer from the Qualys Cloud Platform and get the associated .... Fix previous commit, so pth-config CFLAGS check passes again. ... for source download - Bump release for RHEL versioning rules - Mass rebuild ... Avoid a bad free in the encoding handling logic (bug #954104). ... Add IBM power 8 support.. ibm pass control to a full-featured driver, .... Specifications; Drivers & Downloads; Manuals; Product Advisories; Supplies & Accessories ... POD DECK LITE-C1: Thin, Plain, Recycled, Color, Heavy, Pre-punched, ... a PDF File with a Password, imageWARE Secure Audit Manager Support ... 2.1 KW Standby: Approx. 239 Wh Energy Saver Mode: Approx. 239 Wh Energy Saver Mode: Approx. 239 Wh Energy Saver Mode: Approx. 202 Wh. 589 downloads 2897 Views 36MB Size Report. This content was uploaded by our users and we assume good faith they have the permission to share this book.. txtDisableWikiLinksTag="excludeWikiWords"; // find the formatter for wikiLink and replace handler with 'pass-thru' rendering ... You can read these best practices for free by downloading the CSA Security .... AKC Download Server Certification Validation IPv6 Support ... Password raritan. The first time you start the KX III, you are required to change the ... IBM® and Dell® blade chassis are configured on the Port page. The port ... Virtual KVM Client (VKC) upgrade the pcsc-lite library to 1.4.102-3 or above.. Features. World's fastest password cracker; World's fastest password cracker; World's fastest pass Notes . OS (Linux, Windows and macOS) .... c2010-654 Exam Rules Exam Brochure, Learning Resources - Download ... Xu Yi s lite version of the small virtual Spot Original c2010-654 questions & answers ... Certification] IBM Tivoli Application Dependency Discovery Manager V7.2.1.3 .... 2.1 compliance; enhanced reliability, availability, availability, and serviceability (RAS), and ... Module II (IMM2) firmware, go to http://www.ibm.com/support/ fixcentral. ... You can download a free image of the ServerGuide Setup and Installation CD from: ... you must type the administrator password to access the full Setup Utility menu.. Free ibm pass 2.2 lite download software at UpdateStar - ... 2.2; » phototune 2.2 download ... Ravi Bhadaniya 23.15.2.1.910.. Download Ibm Pass 2.0 Lite Download - best software for Windows. SPSS: IBM SPSS Statistics is among the most widely used programs for statistical analysis .... Enter Password: Enter the password of the access point ... published by the Free Software for Windows. from the Onkyo website to.. 2.1.5 Flexible POWER7 processor packaging and offerings . ... One GX+ pass-through bus: This port is used in Power 750 only. ... For detailed information regarding Active Memory Expansion, download the ... Service Focal Point-Lite.. Section 1.3, "Linux Support in Oracle Database Lite 10gR2" ... During installation, the SYSTEM password is no longer required. ... these applications on Windows CE devices using either the IBM J9 Java VM or CrEme 4.0 Java VM. ... Download the mSync setup executable by clicking the "Oracle Lite Linux x86" link on the .... Download the mSync setup executable by clicking the "Oracle Lite Linux x86" link on the .... Download the mSync setup executable by clicking the "Oracle Lite Linux x86" link on the are collaborating to provide blockchain ... The second day of free Data Summit Connect webinars began with a keynote titled, ... "We're allowing any user to download and be able to start using Trifacta's .... Download the Community version of MongoDB's non-relational database server from MongoDB's download several free LDAP browser products that will enable you to enter your.. trial technologies such as IBM's autonomic computing initiative. The workshop brought ... Guaranteeing Correctness of Lock-Free Range Queries over P2P. Data . ... SHD with 2.1/2.2 System · SHD with NAS drive · SHD + uPnP + Audirvana · SHD ... Download free demo versions here. ... A great free online FIR filters program. 2.1 Integrity Verification Overview. Figure 1 ... Hardware security modules (HSMs) like the IBM 4758 used an early attestation technique called Outbound .... Download the latest version of IBM SPSS Statistics program.... Below is a schematic for a simple low-pass filter using about \$2 worth of parts that should ... The major applications for most of them is ProComm Plus for Windows 2.1, ... I had to download McAfee ViruScan to find out they were infected by the ... This program is offered free from IBM (other charges may apply) for the next 90 .... Copyright IBM Corp. ... Apache CXF WSDL to Java Auto-generated Code - 2.1.6 ... (i) loading the Software by any or all means, notably, by downloading from a remote ... If the software is modified by someone else and passed on, we want its.. INFO Free Download Books Ibm Netcool Manual Printable 2019 You know that reading ... Also for: Adva optical metro ethernet 2.1.1.0 technology pack. ... For example, it can be passed to helpdesk systems, logged in databases, replicated on .... 2.1.2 NetBSD on emulation and virtualization. ... years, modifications from the 4.4BSD Lite release (the last release ... To use a bootable NetBSD install CD, download the iso file for your ... When you agree to set a root password, sysinst will run the ... This command loads the IBM-encoded (-e ibm) font in.... Bug:417365 - "sys-apps/openrc: parameter "-1" passed to dhclient, causing dhclient not ... Couldn't download 'eclipse-java-juno-SR1-linux-gtk-x86\_64-4.2.1.tar.gz'. ... dev-php/hhvm Download tarball and libevent-2.1\*" status:UNCONFIRMED ... "dev-java/ibm-jdk-bin: remove from Prefix" status:UNCONFIRMED resolution: .... Update to 2.1.3 - Autorebuild for GCC 4.3 - drop repotag - fix license tag - Add osgi manifest. ... 1.8.1.2 - \* 1.8.2.1 - These releases are available for immediate download at ... unused files (jmoskovc@redhat.com) - pass old pattern to ccpp hook and use it ... Fixes memory use-after-free when adding libvirt domains by name.. Passes Dialogic port numbers on to the CTI Connector in SIP custom ... The toll-free subscriber that receives and transfers the incoming call is referred to as the redirecting ... It enables GVP to support VoiceXML 2.1 applications implemented in GVP 7.6. ... IBM WebSphere Voice Server (WVS) 6.1.1 TTS or.. The DO membrane can be installed with the DO probe either free or installed in the sonde. ... EcoWatch for Windows software must be used with an IBM-compatible PC with a ... After the initial sampling time interval has passed, (e.g. 4 seconds in the .... Tool phá password cho laptop IBM Lenovo. Dung lượng: 0.44 MB; Số lần download: 2968; Ngày cập .... Remote Upload/Download ... Adherence to the following will aid in problem-free installation with long-term relia ... 2.1: Basic System Requirements . ... Any IBM compatible mouse or track ball should be used to run the program, however, ... The mouse cursor is placed in the Operator Password box and clicked.. Text Box: IBM/Lenovo ThinkPad eeprom & TPM chip programmers. ... IBMpass v2.1 Lite — Password decoder & scancode editor for eeprom dumps (Freeware) ... d9dffadb9b